LEIN\_MIDBRAIN\_MARKERS

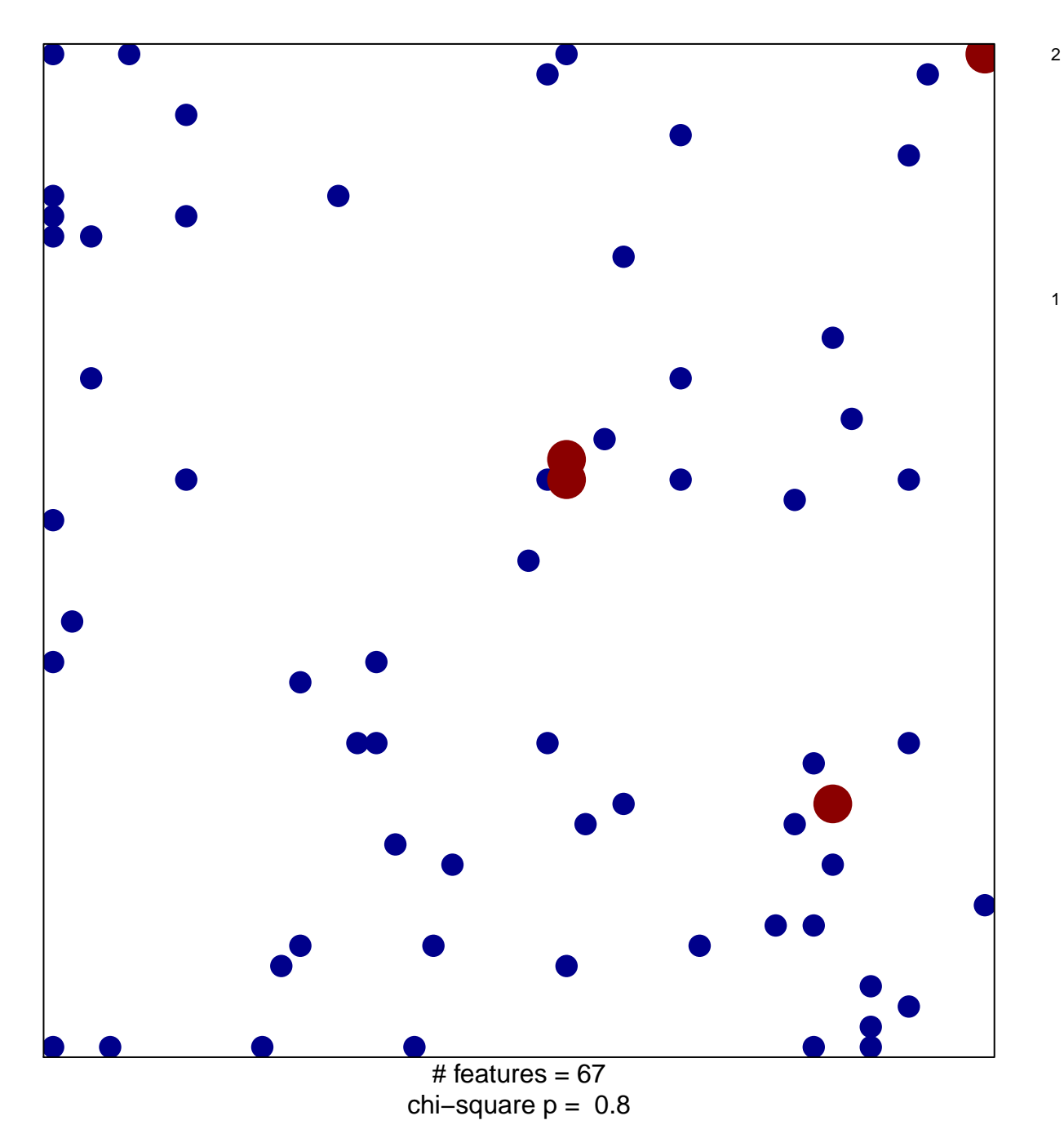

## **LEIN\_MIDBRAIN\_MARKERS**

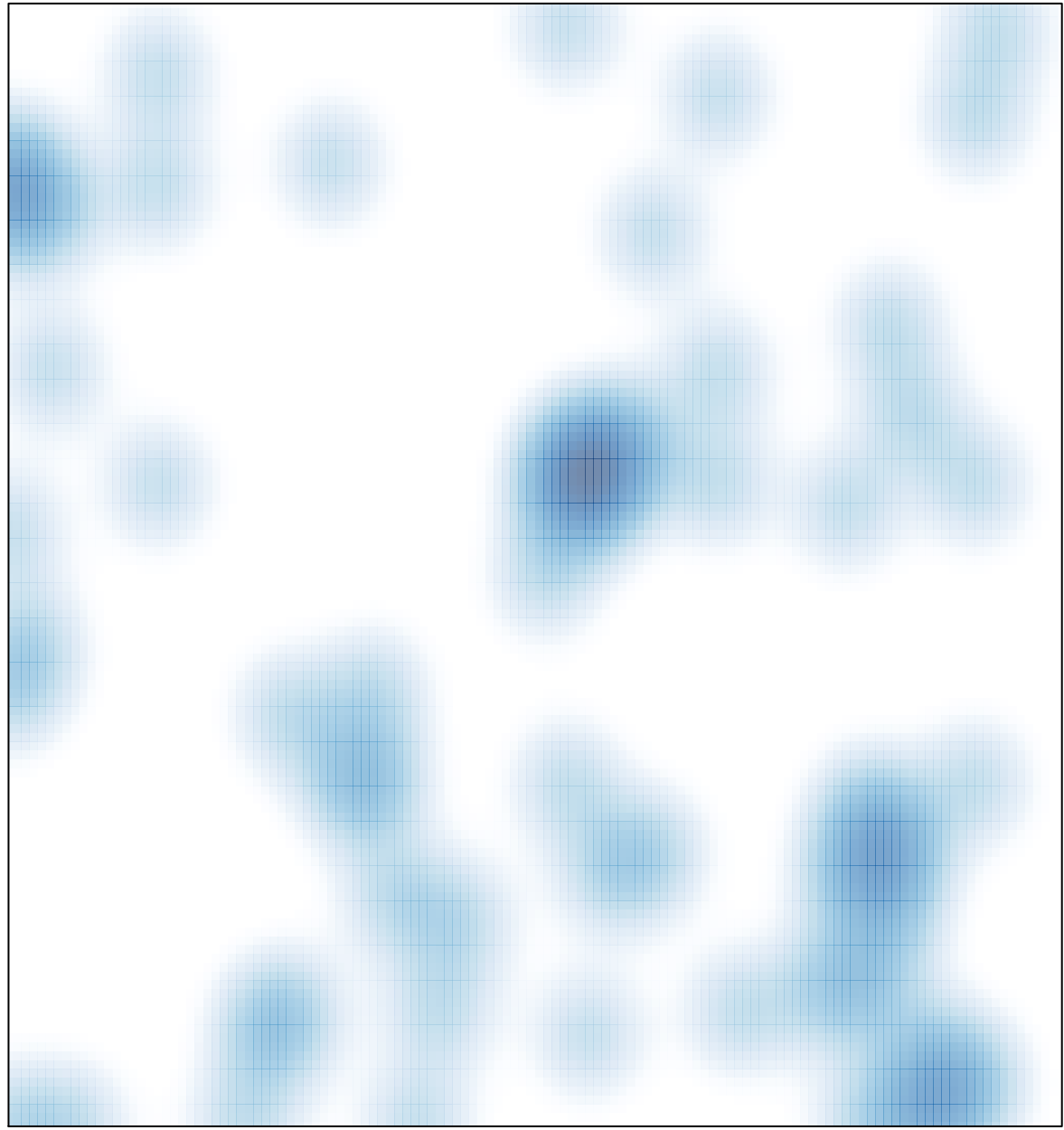

 $#$  features = 67, max = 2